# Министерство науки и высшего образования Российской Федерации федеральное государственное бюджетное образовательное учреждение высшего образования «Санкт-Петербургский государственный университет промышленных технологий и дизайна» (СПбГУПТД)

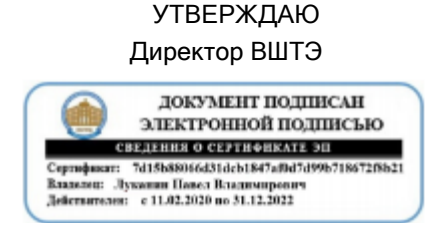

# **Рабочая программа дисциплины**

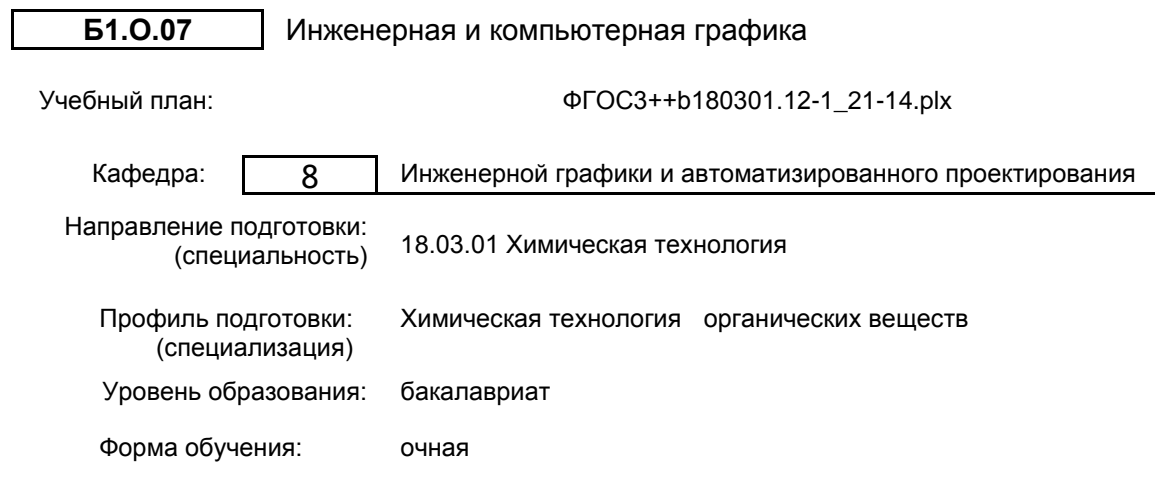

## **План учебного процесса**

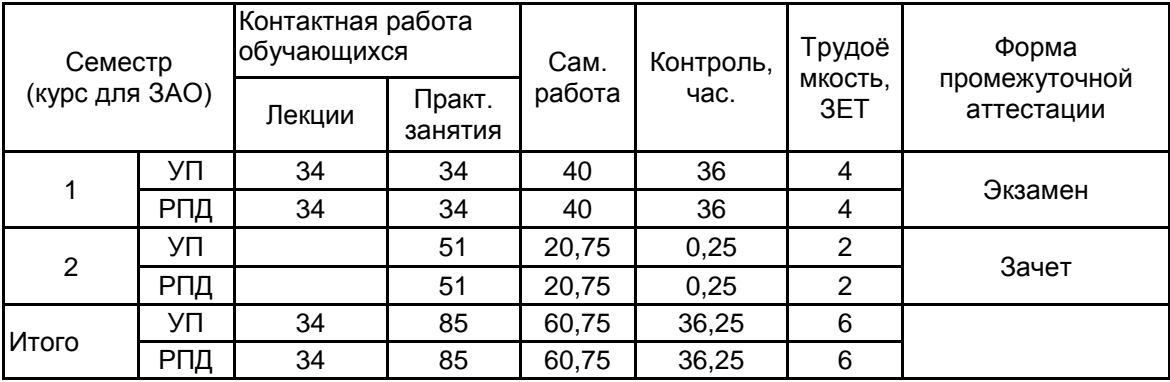

Рабочая программа дисциплины составлена в соответствии с федеральным государственным образовательным стандартом высшего образования по направлению подготовки 18.03.01 Химическая технология, утверждѐнным приказом Министерства образования и науки Российской Федерации от 07.08.2020 г. № 922

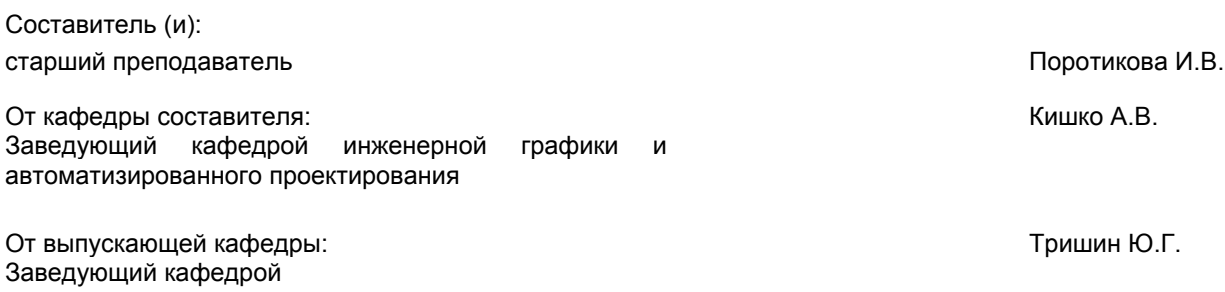

Методический отдел: Смирнова В.Г.

### **1 ВВЕДЕНИЕ К РАБОЧЕЙ ПРОГРАММЕ ДИСЦИПЛИНЫ**

**1.1 Цель дисциплины:** Сформировать компетенции обучающегося в области обработки графической информации, разработки проектов, выполнении и редактировании изображений и чертежей в соответствии с требованиями стандартов Единой системы конструкторской документации (ЕСКД), в том числе с использованием современных компьютерных технологий и автоматизированного проектирования, а также умения самостоятельно ставить и решать прикладные задачи инженерной графики.

#### **1.2 Задачи дисциплины:**

– освоение методов построения и преобразования чертежей, а также решения позиционных и метрических задач на чертежах;

– изучение требований стандартов ЕСКД к выполнению и оформлению конструкторских документов;

– приобретение практических навыков выполнения эскизов и чертежей деталей, сборочных чертежей, других конструкторских документов;

– развитие пространственного воображения и умения читать чертежи деталей и сборочные чертежи;

– освоение средств и методов компьютерной графики для выполнения чертежей, а также основ компьютерного трехмерного моделирования.

#### **1.3 Требования к предварительной подготовке обучающегося:**

Предварительная подготовка предполагает создание основы для формирования компетенций, указанных в п. 2, при изучении дисциплин:

Математика

Информационные технологии

#### **2 КОМПЕТЕНЦИИ ОБУЧАЮЩЕГОСЯ, ФОРМИРУЕМЫЕ В РЕЗУЛЬТАТЕ ОСВОЕНИЯ ДИСЦИПЛИНЫ**

**ОПК-2: Способен использовать математические, физические, физико-химические, химические методы для решения задач профессиональной деятельности**

**Знать:** – основы ортогонального проецирования и принципы образования чертежей, основы программного обеспечения (графические пакеты).

**Уметь:** – выбирать необходимые команды рисования технических деталей, команды построения наглядных изображений и команды редактирования готовых чертежей.

**Владеть:** – навыками выполнения необходимых графических построений, программными и аппаратными средствами.

## **3 РЕЗУЛЬТАТЫ ОБУЧЕНИЯ ПО ДИСЦИПЛИНЕ**

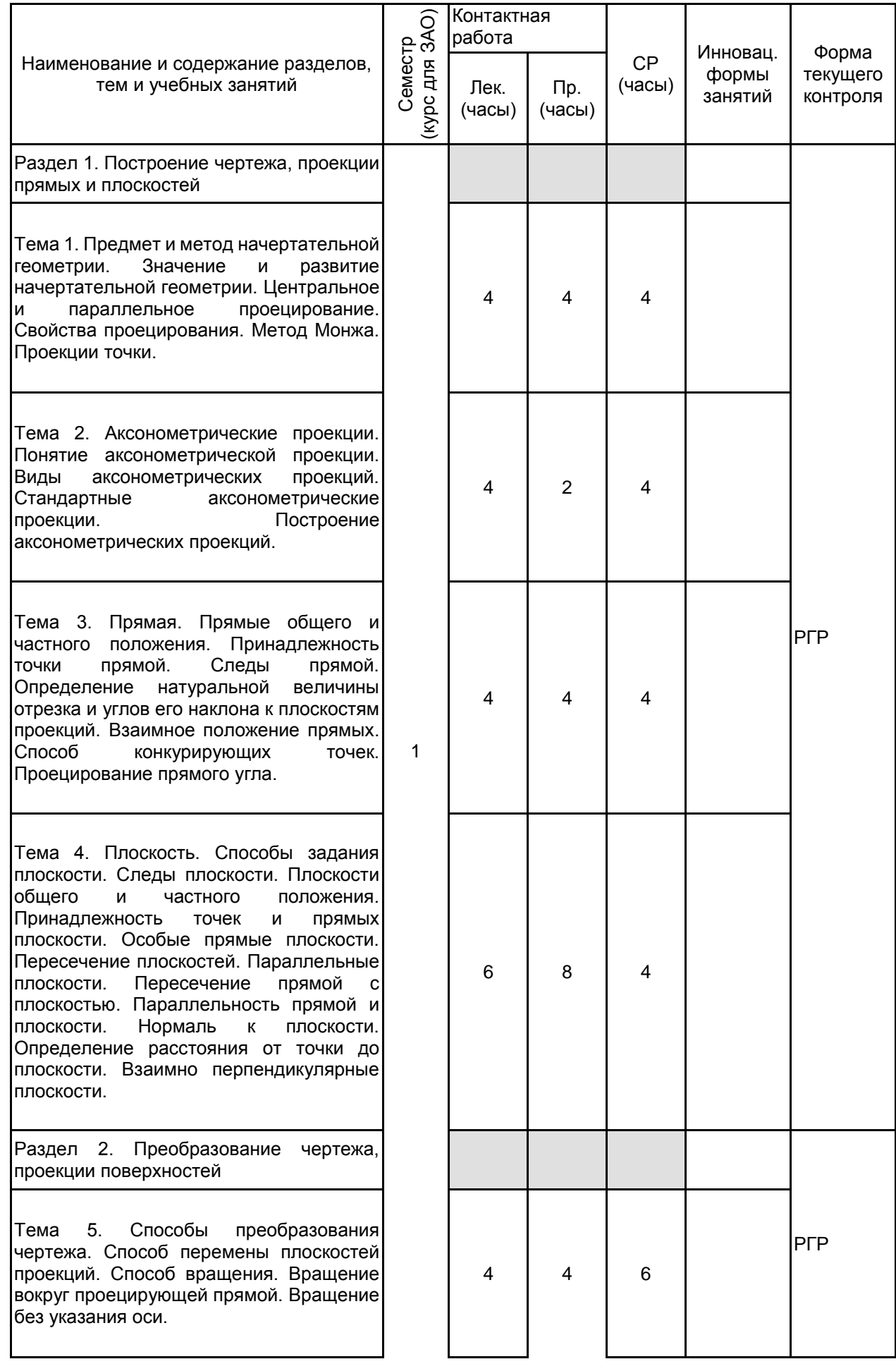

Тема 6. Многогранники. Пересечение поверхности многогранника плоскостью.<br>Пересечение прямой с поверхностью прямой с поверхностью<br>Развертывание многогранника. поверхностей многогранников. Взаимное пересечение поверхностей многогранников.

Тема 7. Кривые линии. Способы задания кривых линий. Секущая, касательная и нормаль к кривой линии. Особые точки кривой линии. Свойства проекций кривых линий.

Тема 8. Кривые поверхности. Способы<br>задания кривых поверхностей. Виды поверхностей. Виды поверхностей. Принадлежность точки поверхности. Пересечение поверхности плоскостью. Пересечение прямой с поверхностью. Касательная и нормаль к поверхности. Взаимное пересечение поверхностей. Развертывание поверхностей.

Итого в семестре (на курсе для ЗАО Консультации и промежуточная аттестация (Экзамен)

Раздел 3. Машиностроительное черчение

Тема 9. Виды изделий и конструкторских документов. Стандарты ЕСКД. Виды изделий (деталь, сборочная единица, комплекс, комплект). Основные виды конструкторских документов (чертеж детали, сборочный чертеж, чертеж общего вида, схема, спецификация, пояснительная записка, титульный лист, эскиз).

Тема 10. Оформление чертежей. Форматы. Масштабы. Линии. Шрифт чертежный. Основная надпись.

Тема 11. Изображения – виды, разрезы, сечения. Основные виды. Дополнительный вид. Местный вид. Разрезы. Типы разрезов. Сечения. Типы сечений. Выносные элементы. Условности и упрощения. Графические изображения материалов в сечениях.

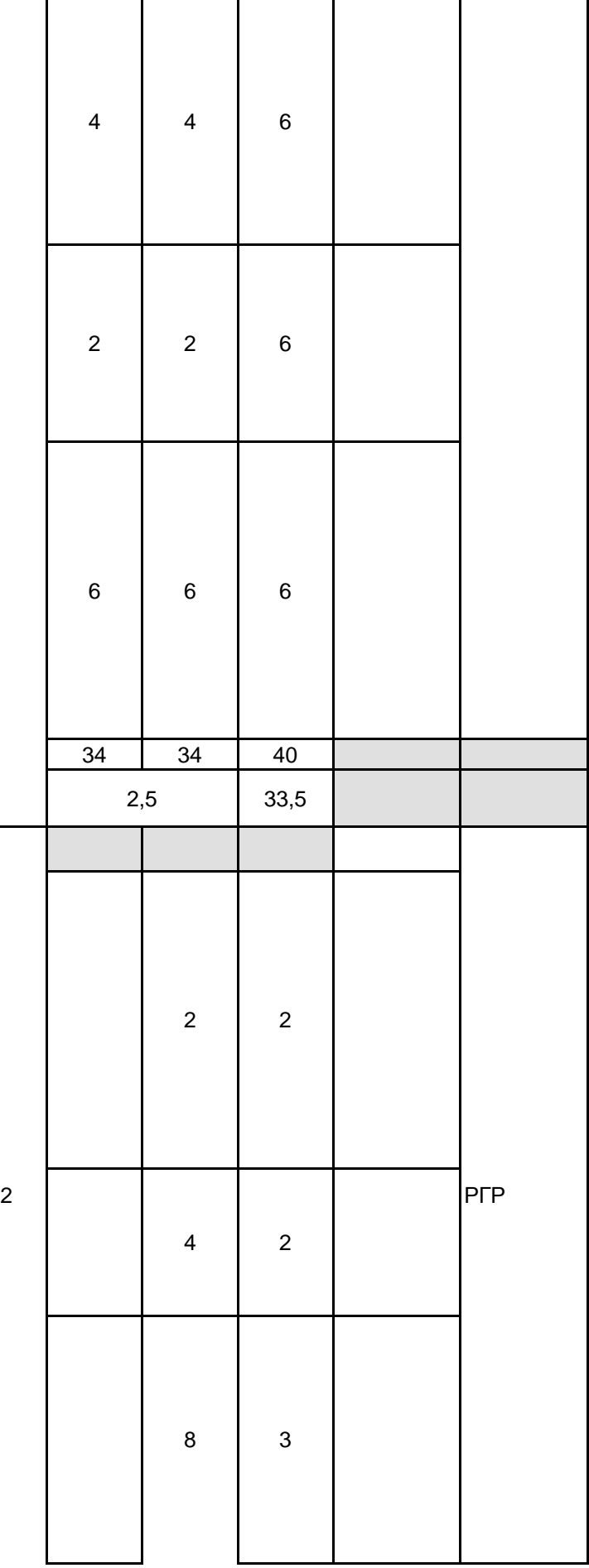

Тема 12. Нанесение размеров. Общие требования. Способы нанесения размеров. Нанесение размеров различных элементов. Справочные размеры.

Тема 13. Резьба. Общие сведения о резьбе и резьбовых соединениях. Стандартные виды резьб. Изображение резьбы. Нанесение<br>размера резьбы. Изображение и Изображение и обозначение крепежных изделий.

Тема 14. Неразъемные соединения. Основные виды неразъемных соединений (сварное, паяное, клееное, скобяное, заклепочное). Изображение и обозначение неразъемных соединений.

Раздел 4. Компьютерная графика

Тема 15. Основные понятия 2Dкомпьютерной графики. Форматы представления графической информации. 2D-графические объекты и их свойства. Интерфейс и рабочая среда графического редактора. Программные и аппаратные средства компьютерной графики.

Тема 16. Создание и редактирование 2Dграфических объектов. Основные команды создания и редактирования 2D- графических объектов. Средства обеспечения точности построений. Режимы черчения.

Тема 17. Выполнение чертежей графическом редакторе. Общий порядок выполнения компьютерного чертежа детали и аксонометрии. Нанесение на чертежах размеров и элементов оформления.

Тема 18. Основные понятия 3Dкомпьютерной графики. 3D-графические объекты и их свойства. Управление видами. Визуализация 3D-графических объектов. Создание и редактирование 3Dграфических объектов.

Итого в семестре (на курсе для ЗАО) Консультации и промежуточная аттестация (Зачет)

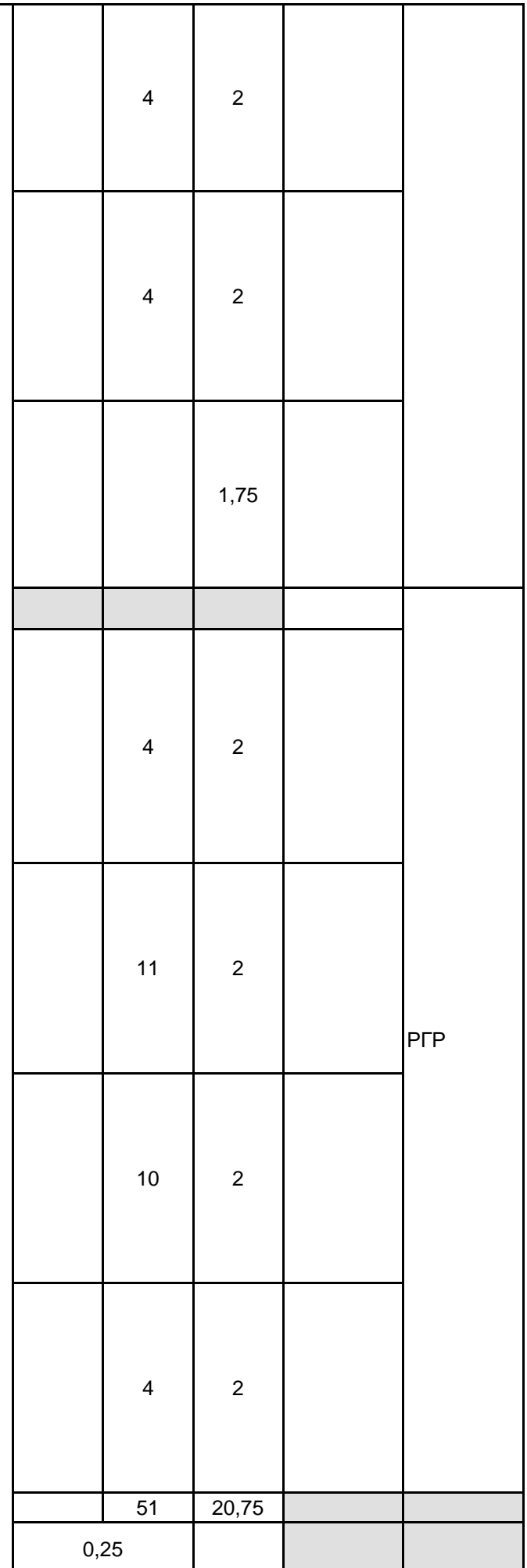

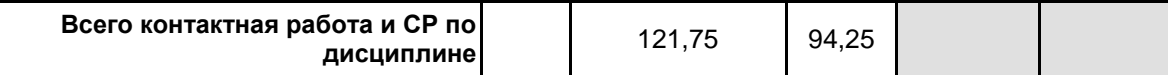

## **4 КУРСОВОЕ ПРОЕКТИРОВАНИЕ**

Курсовое проектирование учебным планом не предусмотрено

## **5. ФОНД ОЦЕНОЧНЫХ СРЕДСТВ ДЛЯ ПРОВЕДЕНИЯ ПРОМЕЖУТОЧНОЙ АТТЕСТАЦИИ**

### **5.1 Описание показателей, критериев и системы оценивания результатов обучения 5.1.1 Показатели оценивания**

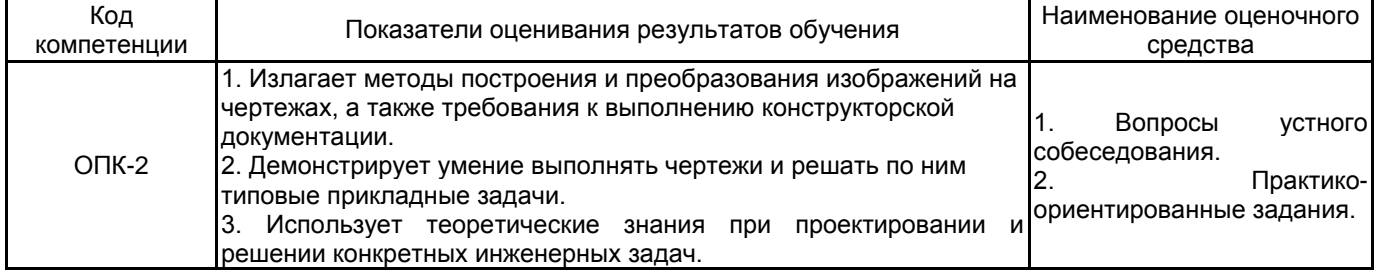

## **5.1.2 Система и критерии оценивания**

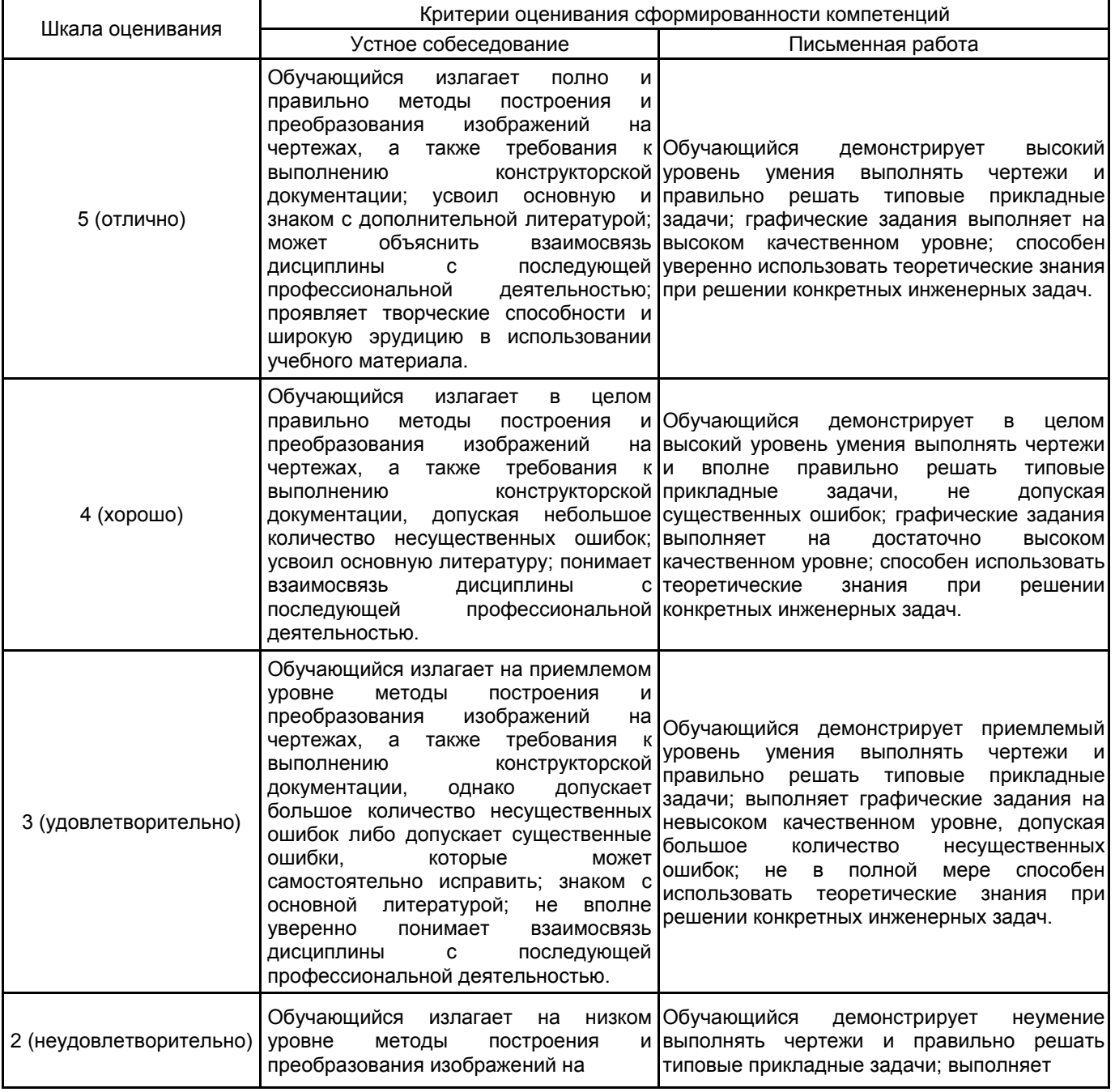

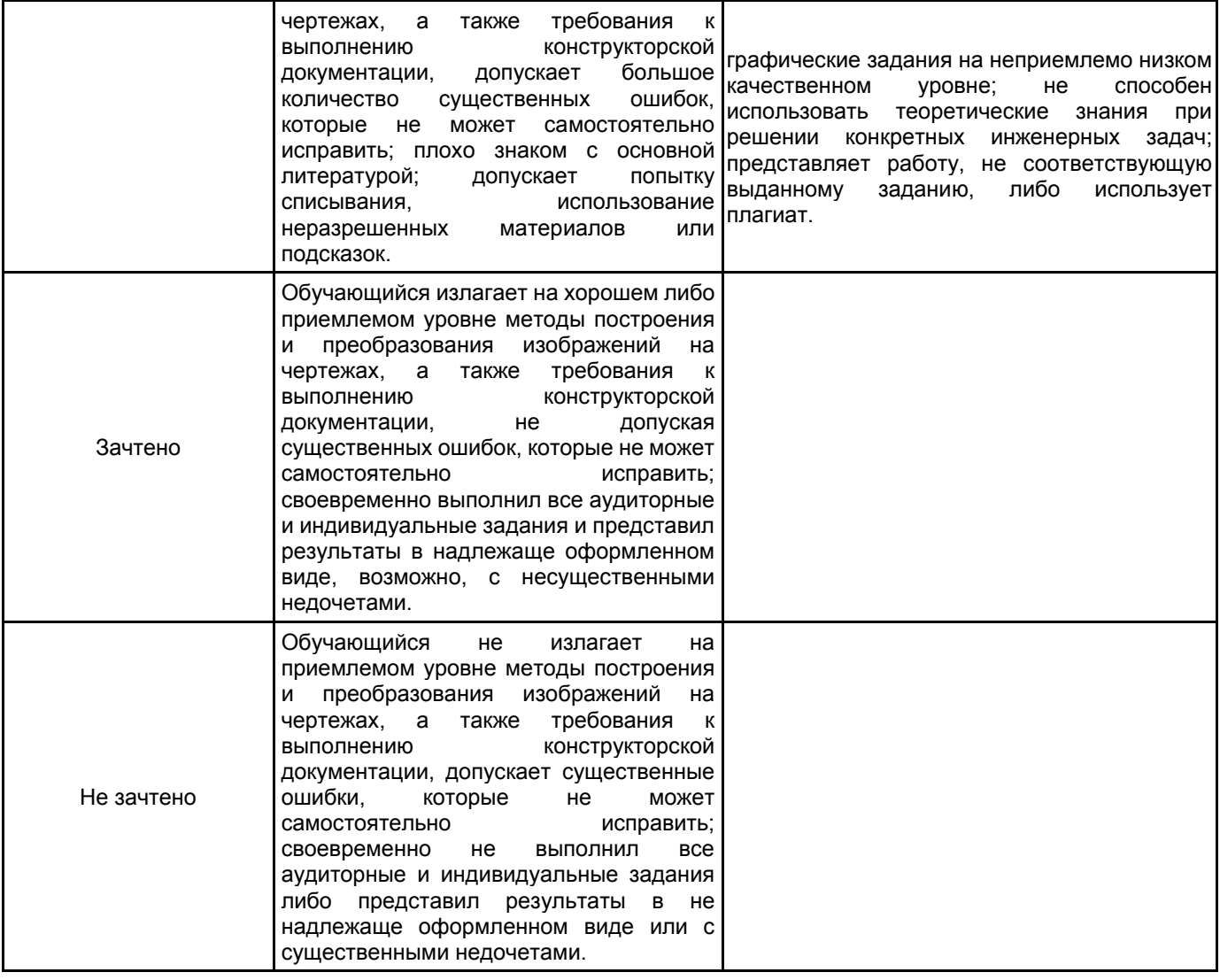

## **5.2 Типовые контрольные задания или иные материалы, необходимые для оценки знаний, умений, навыков и (или) опыта деятельности**

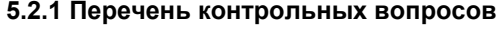

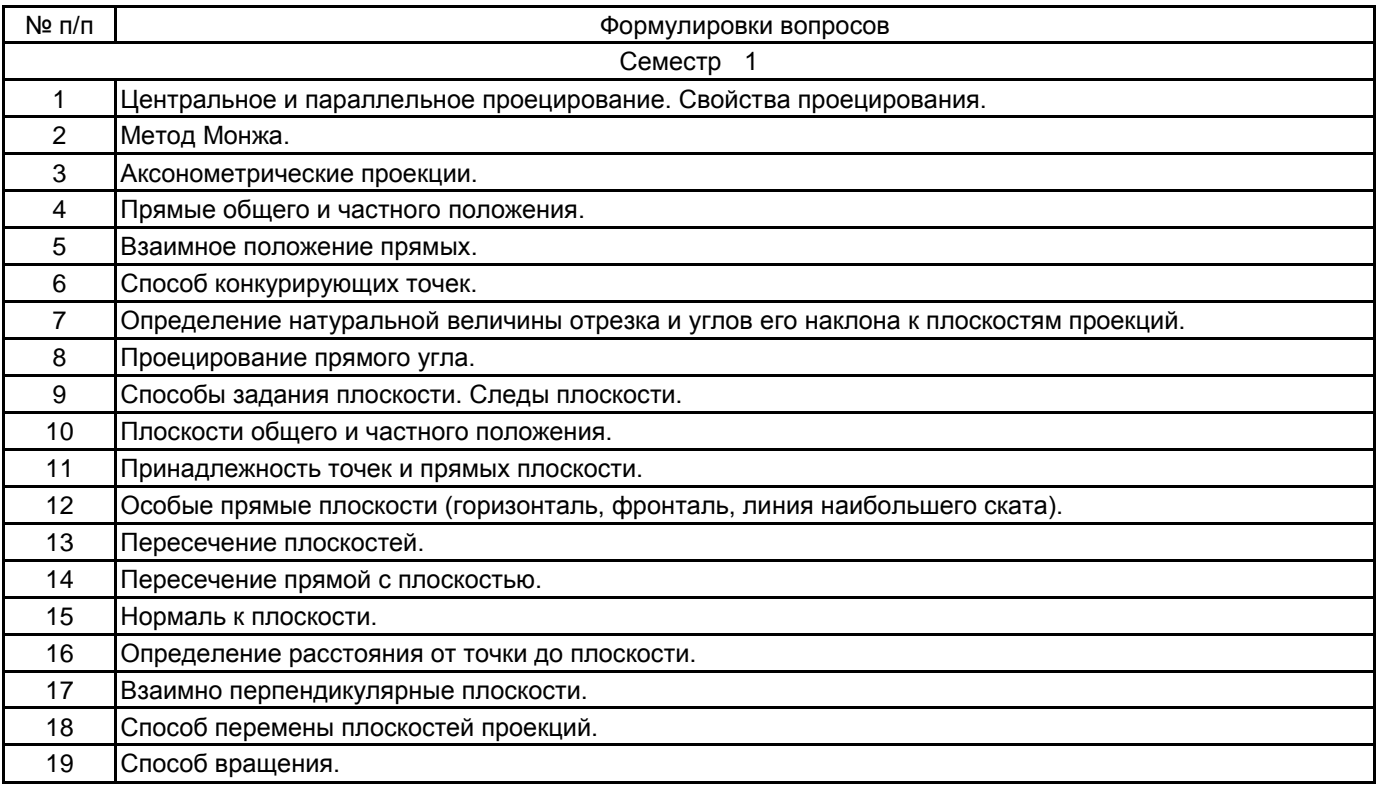

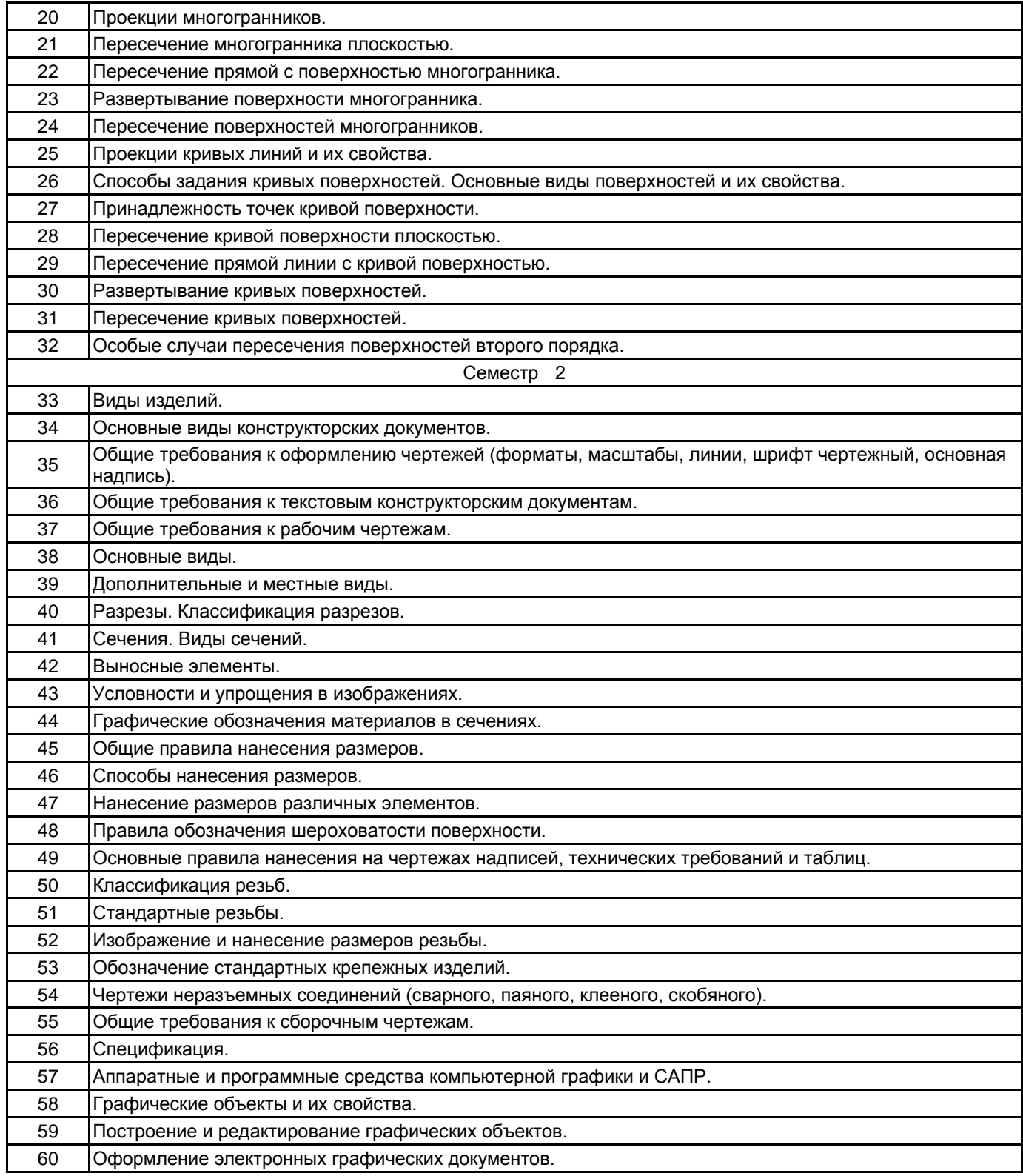

## **5.2.2 Типовые тестовые задания**

Не предусмотрено.

## **5.2.3 Типовые практико-ориентированные задания (задачи, кейсы)**

Типовые практико-ориентированные задания находятся в Приложении к данной РПД.

#### **5.3 Методические материалы, определяющие процедуры оценивания знаний, умений, владений (навыков и (или) практического опыта деятельности)**

#### **5.3.1 Условия допуска обучающегося к промежуточной аттестации и порядок ликвидации академической задолженности**

Проведение промежуточной аттестации регламентировано локальным нормативным актом СПбГУПТД «Положение о проведении текущего контроля успеваемости и промежуточной аттестации обучающихся»

#### **5.3.2 Форма проведения промежуточной аттестации по дисциплине**

Устная  $\mathsf{X}$  | Письменная  $\mathsf{X}$  | Компьютерное тестирование | Иная

## **5.3.3 Особенности проведения промежуточной аттестации по дисциплине**

Экзаменационная работа выполняется по экзаменационному билету, включающему в себя один теоретический (устный) вопрос и три практических типовых задания.

При проведении экзамена:

– не допускается возможность пользоваться словарями, справочниками, иными материалами;

– время на выполнение обучающимся экзаменационной работы, подготовку к ответу и сообщение результатов, включая время экзаменатора на проверку и собеседование – 1 час.

Зачетная работа включает в себя один теоретический (устный) вопрос и одно практическое типовое задание.

При проведении зачета:

– допускается возможность пользоваться справочниками и ГОСТами;

– время на выполнение обучающимся зачетной работы, подготовку к ответу и собеседование – 0,5 часа.

## **6. УЧЕБНО-МЕТОДИЧЕСКОЕ И ИНФОРМАЦИОННОЕ ОБЕСПЕЧЕНИЕ ДИСЦИПЛИНЫ**

## **6.1 Учебная литература**

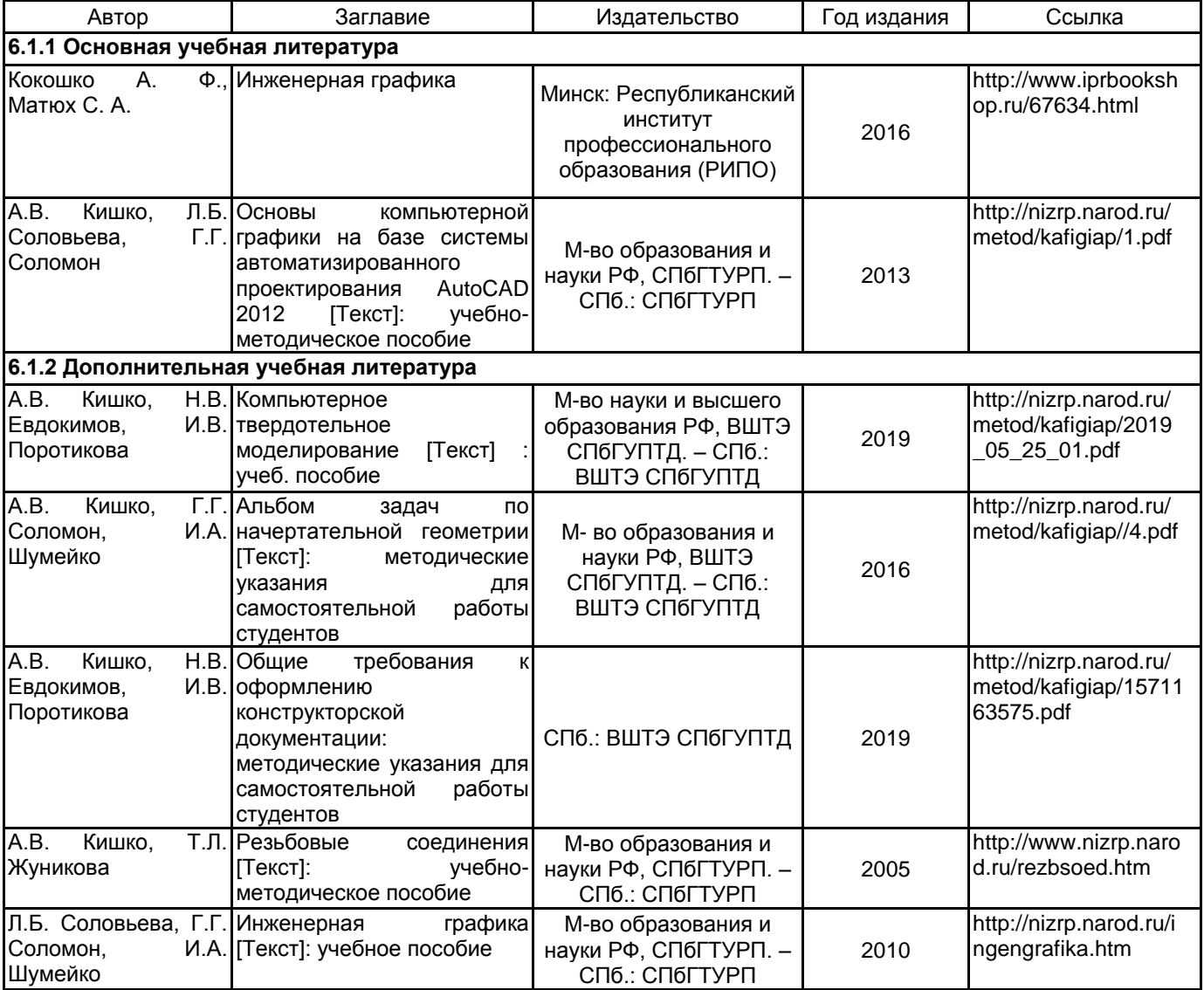

## **6.2 Перечень профессиональных баз данных и информационно-справочных систем**

Библиотека ГОСТов и нормативных документов [Электронный ресурс]. URL: http://www.libgost.ru Библиотека ГОСТов и стандартов [Электронный ресурс]. URL: http://www.standartgost.ru Электронно-библиотечная система Ibooks [Электронный ресурс]. URL: https://www.ibooks.ru Электронно-библиотечная система IPRbooks [Электронный ресурс]. URL: http://www.iprbookshop.ru Электронная библиотека ВШТЭ СПбГУПТД [Электронный ресурс]. URL: http://nizrp.narod.ru

### **6.3 Перечень лицензионного и свободно распространяемого программного обеспечения**

MicrosoftWindows 8 MicrosoftOfficeProfessional 2013 AutoCADDesign

### **6.4 Описание материально-технической базы, необходимой для осуществления образовательного процесса по дисциплине**

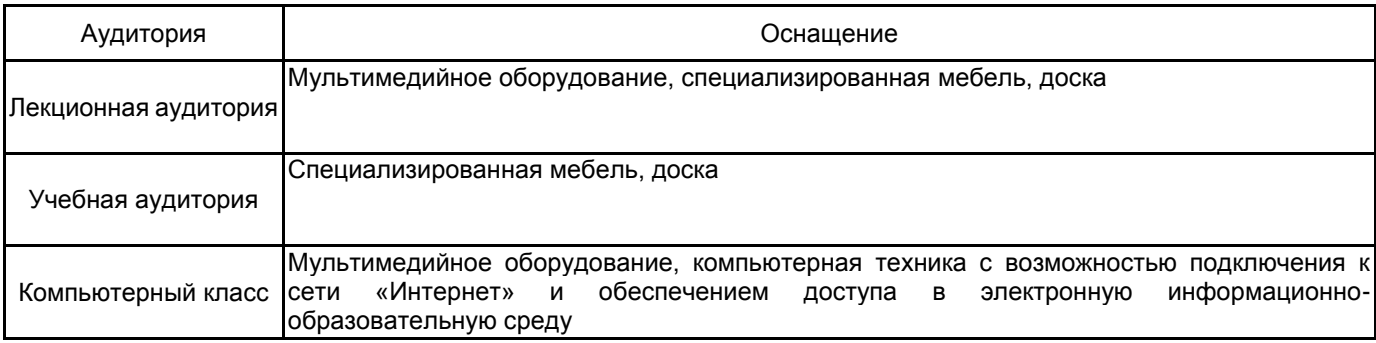

## **Приложение 1**

к рабочей программе дисциплины «Инженерная и компьютерная графика»

по направлению подготовки: 18.03.01 Химическая технология

наименование ОП (профиля): Химическая технология органических веществ

**5.2.3 Типовые практико-ориентированные задания (задачи, кейсы)**

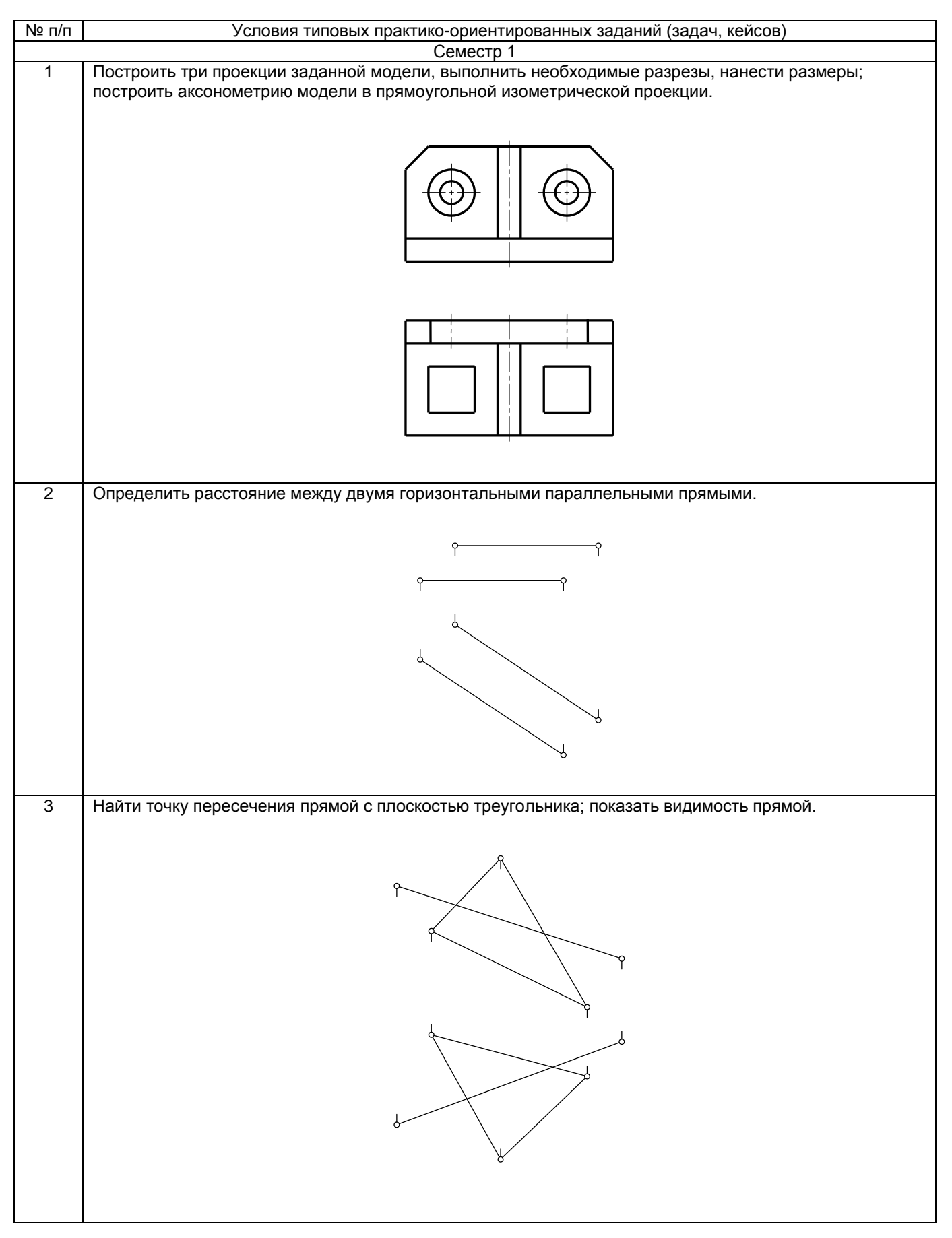

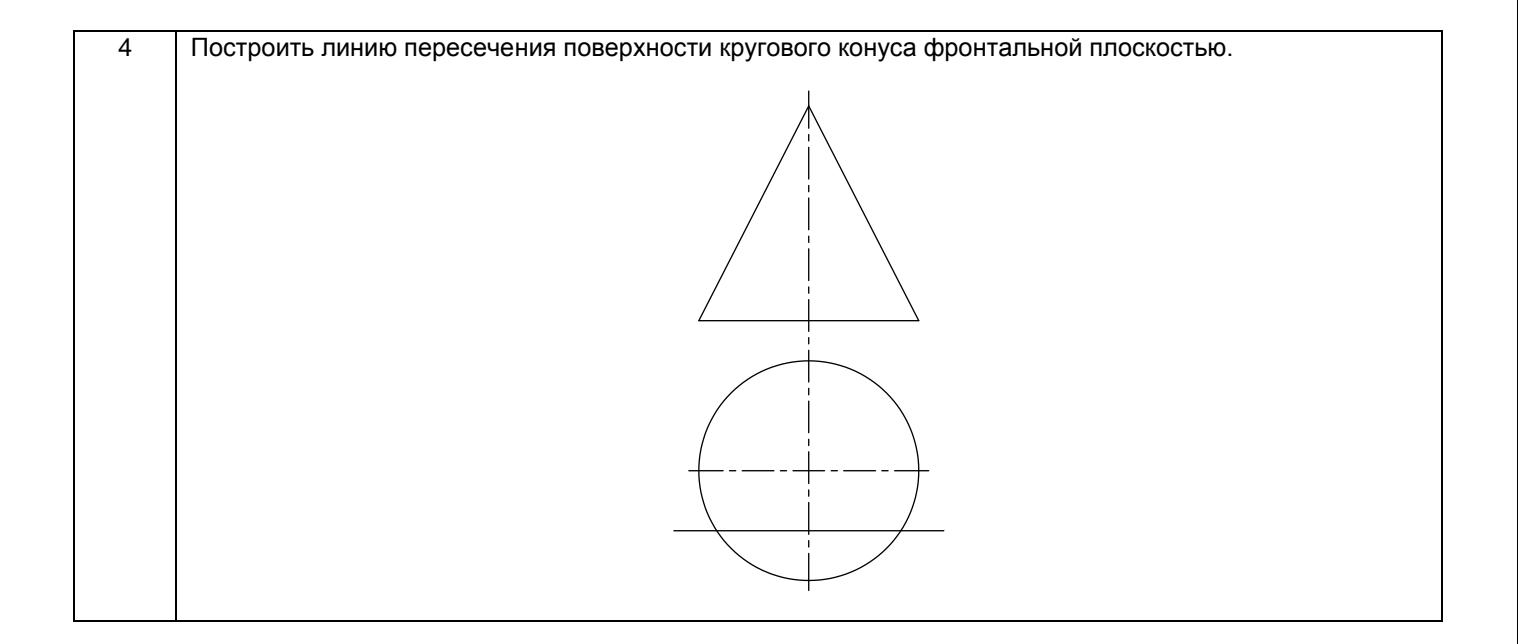